#### **Overview of InfoVis**

CS 4460 – Intro. to Information Visualization Aug. 21, 2014 John Stasko

# Exercise

Get out pencil and paper

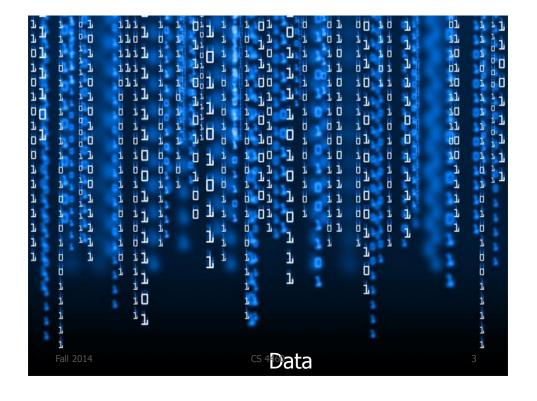

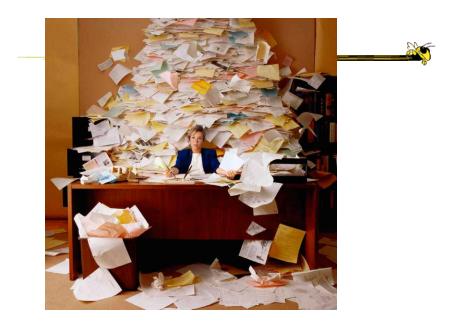

Fall 2014

CS 4460

#### **Data Overload**

- Confound: How to make use of the data
  - How do we make sense of the data?
  - How do we harness this data in decisionmaking processes?
  - How do we avoid being overwhelmed?

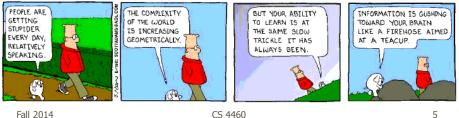

Fall 2014

#### **The Challenge**

• Transform the *data* into *information* (understanding, insight) thus making it useful to people

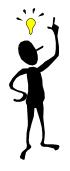

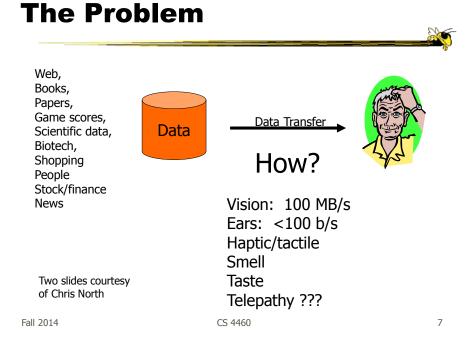

#### **Human Vision**

- Highest bandwidth sense
- Fast, parallel
- Pattern recognition
- Pre-attentive
- Extends memory and cognitive capacity
- People think visually

#### Impressive. Lets use it!

CS 4460

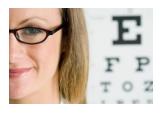

#### **An Example**

• Why visualization helps...

Fall 2014

Questions:

CS 4460

# Which cereal has the most/least potassium?Is there a relationship between potassium and fiber?If so, are there any outliers?Which manufacturer makes the healthiest cereals?

9

|    |                           |              |       |           |    |                          |   |     | - <b>6</b> . |
|----|---------------------------|--------------|-------|-----------|----|--------------------------|---|-----|--------------|
|    | A                         | В            | С     | D         | 28 | Honey-comb               | P | 0   | 35           |
| 1  | Cereal                    | Manufacturer | Fiber | Potassium | 29 | Just Right Fruit & Nut   | K | 2   | 95           |
| 2  | 100% Bran                 | N            | 10    | 280       | 30 | Life                     | Q | 2   | 95           |
| 3  | 100% Natural Bran         | Q            | 2     | 135       | 31 | Lucky Charms             | G | 0   | 55           |
| 4  | All-Bran                  | К            | 9     | 320       | 32 | Мауро                    | A | 0   | 95           |
| 5  | All-Bran with Extra Fiber | K            | 14    | 330       | 33 | Muesli Raisins, Dates, & | R | 3   | 170          |
| 6  | Almond Delight            | R            | 1     | 0         | 34 | Multi-Grain Cheerios     | G | 2   | 90           |
| 7  | Apple Cinnamon Cheeric    | G            | 1.5   | 70        | 35 | Nutri-Grain Almond-Rais  | K | 3   | 130          |
| 8  | Bran Chex                 | R            | 4     | 125       | 36 | Nutri-grain Wheat        | K | 3   | 90           |
| 9  | Bran Flakes               | P            | 5     | 190       | 37 | Oatmeal Raisin Crisp     | G | 1.5 | 120          |
| 10 | Cap'n'Crunch              | Q            | 0     | 35        | 38 | Post Nat. Raisin Bran    | P | 6   | 260          |
| 11 | Cheerios                  | G            | 2     | 105       | 39 | Product 19               | K | 1   | 45           |
| 12 | Cocoa Puffs               | G            | 0     | 55        | 40 | Quaker Oatmeal           | Q | 2.7 | 110          |
| 13 | Corn Chex                 | R            | 0     | 25        | 41 | Raisin Bran              | K | 5   | 240          |
| 14 | Corn Flakes               | K            | 1     | 35        | 42 | Raisin Nut Bran          | G | 2.5 | 140          |
| 15 | Count Chocula             | G            | 0     | 65        | 43 | Rice Krispies            | K | 0   | 35           |
| 16 | Cracklin' Oat Bran        | K            | 4     | 160       | 44 | Shredded Wheat           | N | 3   | 95           |
| 17 | Cream of Wheat (Quick)    | N            | 1     | 0         | 45 | Shredded Wheat 'n'Bran   | N | 4   | 140          |
| 18 | Crispy Wheat & Raisins    | G            | 2     | 120       | 46 | Shredded Wheat spoon     | N | 3   | 120          |
| 19 | Double Chex               | R            | 1     | 80        | 47 | Smacks                   | K | 1   | 40           |
| 20 | Froot Loops               | K            | 1     | 30        | 48 | Special K                | K | 1   | 55           |
| 21 | Frosted Flakes            | K            | 1     | 25        | 49 | Strawberry Fruit Wheats  | N | 3   | 90           |
| 22 | Fruit & Fibre Dates, Wal  | Р            | 5     | 200       | 50 | Total Corn Flakes        | G | 0   | 35           |
| 23 | Fruitful Bran             | K            | 5     | 190       | 51 | Total Raisin Bran        | G | 4   | 230          |
| 24 | Fruity Pebbles            | Р            | 0     | 25        | 52 | Total Whole Grain        | G | 3   | 110          |
| 25 | Golden Grahams            | G            | 0     | 45        | 53 | Trix                     | G | 0   | 25           |
| 26 | Grape Nuts Flakes         | Р            | 3     | 85        | 54 | Wheaties                 | G | 3   | 110          |
| 27 | Honey Nut Cheerios        | G            | 1.5   | 90        | 55 | Wheaties Honey Gold      | G | 1   | 60           |
| u  | 2011                      |              |       |           | UU |                          |   |     | 10           |

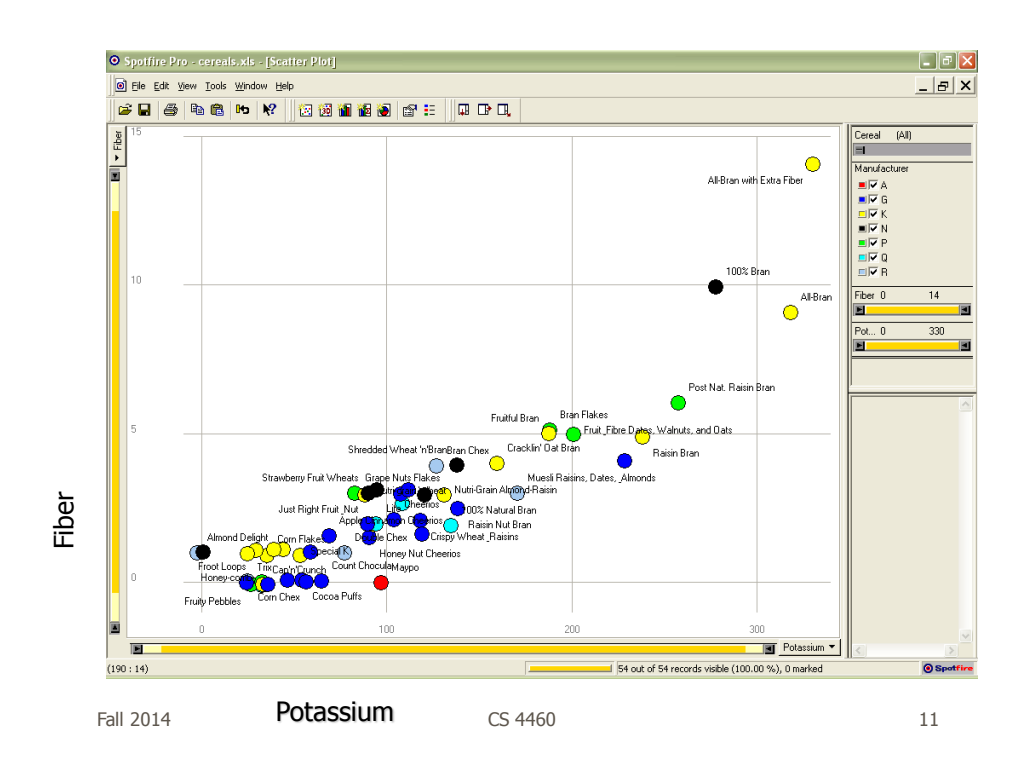

#### **Even Tougher?**

- What if you could only see one cereal's data at a time? (e.g. some websites)
- What if I read the data to you?

#### Another Illustrative Example

Fall 2014

CS 4460

#### **Four Data Sets**

- Mean of the x values = 9.0
- Mean of the y values = 7.5
- Equation of the least-squared regression line is: y = 3 + 0.5x
- Sums of squared errors (about the mean) = 110.0
- Regression sums of squared errors (variance accounted for by x) = 27.5
- Residual sums of squared errors (about the regression line) = 13.75
- Correlation coefficient = 0.82
- Coefficient of determination = 0.67

http://astro.swarthmore.edu/astro121/anscombe.html

Fall 2014

CS 4460

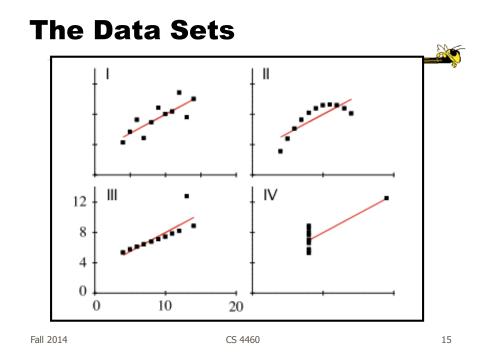

# **The Values**

| 1          | 2         | 3          | 4          |
|------------|-----------|------------|------------|
| 10.0, 8.04 | 10.0,9.14 | 10.0, 7.46 | 8.0, 6.58  |
| 8.0, 6.95  | 8.0,8.14  | 8.0, 6.77  | 8.0, 5.76  |
| 13.0, 7.58 | 13.0,8.74 | 13.0,12.74 | 8.0, 7.71  |
| 9.0, 8.81  | 9.0,8.77  | 9.0, 7.11  | 8.0, 8.84  |
| 11.0, 8.33 | 11.0,9.26 | 11.0, 7.81 | 8.0, 8.47  |
| 14.0, 9.96 | 14.0,8.10 | 14.0, 8.84 | 8.0, 7.04  |
| 6.0, 7.24  | 6.0,6.13  | 6.0, 6.08  | 8.0, 5.25  |
| 4.0, 4.26  | 4.0,3.10  | 4.0, 5.39  | 19.0,12.50 |
| 12.0,10.84 | 12.0,9.13 | 12.0, 8.15 | 8.0, 5.56  |
| 7.0, 4.82  | 7.0,7.26  | 7.0, 6.42  | 8.0, 7.91  |
| 5.0, 5.68  | 5.0,4.74  | 5.0, 5.73  | 8.0, 6.89  |

#### **Exercise Redux**

- Let's check what you did...
- People work differently

Fall 2014

CS 4460

Visualization

Definition

 "The use of computer-supported, interactive visual representations of data to amplify cognition."

From

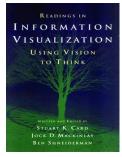

CS 4460

#### Visualization

 Often thought of as process of making a graphic or an image

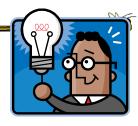

- Really is a cognitive process
  - Form a mental image of something
  - Internalize an understanding
- "The purpose of visualization is insight, not pictures"

CS 4460

 Insight: discovery, decision making, explanation

Fall 2014

Visuals Help Us Think

 Provide a frame of reference, a temporary storage area

- Cognition  $\rightarrow$  Perception
- Pattern matching

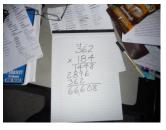

• External cognition aid

- Role of external world in thinking and reason

Larkin & Simon '87 Card, Mackinlay, Shneiderman `98

CS 4460

#### **Expressed Well**

"Contained within the data of any investigation is information that can yield conclusions to questions not even originally asked. That is, there can be surprises in the data...To regularly miss surprises by failing to probe thoroughly with visualization tools is terribly inefficient because the cost of intensive data analysis is typically very small compared with the cost of data collection."

CS 4460

W. Cleveland *The Elements of Graphing Data* 

Fall 2014

**Part of our Culture** 

- "I see what you're saying"
- "Seeing is believing"
- "A picture is worth a thousand words"

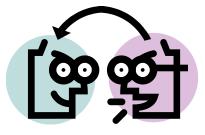

CS 4460

#### **Admin Break**

- Surveys
- Administratia

Fall 2014

CS 4460

Instructors

- Prof: John Stasko
  - Office: TSRB 342
  - Office Hours: ???
  - Email: stasko@cc.gatech.edu
- TA: Yi Han
   Email: yihan@gatech.edu

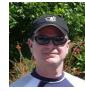

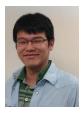

CS 4460

#### What You Need to Know

- Get it all from class website
  - Syllabus & Biblio
  - Assignments
  - Instructor & TA
  - Related Courses
  - InfoVis Resources

#### More to come on Thursday

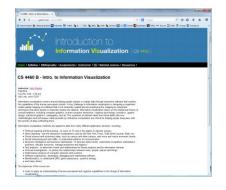

#### http://www.cc.gatech.edu/~stasko/4460 CS 4460 25

Fall 2014

# <image>

#### **Books**

#### Required

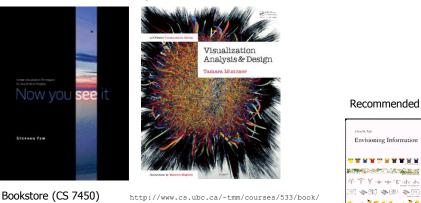

Bookstore (CS 7450) Amazon, etc

Fall 2014

CS 4460

27

and and an and a second second second second second second second second second second second second second se

The second second second second second second second second second second second second second second second se

5

# **Syllabus**

|      | CS 4460 - Intro. to Information × 🖬 T-Square : CS-446                                                                                                    |                                                                                              |            |  |  |  |  |  |
|------|----------------------------------------------------------------------------------------------------|----------------------------------------------------------------------------------------------|------------|--|--|--|--|--|
|      | www.cc.getech.eda/~stasko/4460/sylabus.html                                                                                                    | V C 🛛 🔂 - Google                                                                             | ▶☆ 白 キ ★ ■ |  |  |  |  |  |
|      |                                                                                                    |                                                                                              |            |  |  |  |  |  |
|      | Home   Syllobus   Dibliography   Assignments                                                                                                    | Home   Syllabus   Dibliography   Assignments   Instructor   TA   Related courses   Resources |            |  |  |  |  |  |
|      | Syllabus                                                                                                    |                                                                                              |            |  |  |  |  |  |
|      |                                                                                                    |                                                                                              |            |  |  |  |  |  |
| C    | Overview                                                                                                    |                                                                                              |            |  |  |  |  |  |
| tral | Week Dates         Topic           1         April 21         Introduction           2         April 21         Introduction           3         April 21         Introduction           4         April 21         Introduction           5         April 21         Introduction           6         April 21         Introduction           7         April 21         Introduction and constraints           6         April 21         Introduction and constraints           9         CH 21         Introduction and constraints           9         CH 21         Introduction and constraints           10         CH 21         Introduction and constraints           10         CH 21         Introduction and constraints           10         CH 21         Introduction and constraints           11         Net 11         Mach Shorth 1 of marking           12         Net 12         21         And constraints           13         Net 11         Mach Shorth 1 of marking           14         Net 12         21         And constraints           15         Det 2.         April pre-straints | Guest lecture                                                                                |            |  |  |  |  |  |
|      | Detail Below are summers of all the materials for each class. Lecture stdex, inferences for madings and actoins, videos shown, and software demonstrates wheel for each type. Also available is a more general, alphabetical <u>Biolography</u> Aug. 19 — Introduction                                                                                                    |                                                                                              |            |  |  |  |  |  |
|      | Readings                                                                                                    |                                                                                              |            |  |  |  |  |  |
|      | Tufte Shuttle recap                                                                                                    |                                                                                              |            |  |  |  |  |  |

Fall 2014

#### Grading

- 5% Participation
- 25% Assignments
  - HWs (about 7)
- 35% Project
- 15% Midterm Exam
- 20% Final Exam
- (Details still being finalized)

| 2014 | CS 4460 |
|------|---------|

#### \*\*\***CAVEAT**\*\*\*

- This course is a **lot** of work. If you're just looking for some easy grade, I would advise you to drop now.
- If you are sincerely interested in this topic, I hope you will enjoy the course and learn a lot

Fall

CS 4460

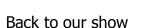

Fall 2014

CS 4460

31

#### Purpose

- Two main uses of infovis
  - Analysis Understand your data better and act upon that understanding (Exploratory)
  - Presentation Communicate and inform others more effectively (Explanatory)

#### **1. Analysis**

- Given all the data, then
  - understand, compare, decide, judge, evaluate, assess, determine, ...
- Ultimately, about solving problems

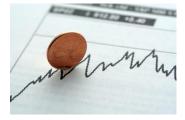

**Ball** 2014

When to Apply?

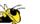

Many other techniques for data analysis
 Statistics, DB, data mining, machine learning

CS 4460

- Visualization most useful in exploratory data analysis
  - Don't know what you're looking for
  - Don't have a priori questions
  - Want to know what questions to ask

"A graphic display has many purposes but it achieves its highest value when it forces us to see what we were not expecting."

H. Wainer

Fall 2014

#### **EDA Example 1**

#### • Business

- Why has Hyundai made such great strides in the US market?
- How influential was their "Lose your job, we'll buy the car back" campaign?
- Have their cars improved in quality? If so, in what major ways?
- Is the Genesis as good of a car as the Lexus ES?

Fall 2014

CS 4460

**EDA Example 2** 

#### Airlines

- What are the key factors causing flight delays in the US?
- Are delays worse in the summer or winter?
- Is the seasonal effect influenced by geographic location?
- How does competition at an airport affect flight delays?

CS 4460

"Information visualization is ideal for exploratory data analysis. Our eyes are naturally drawn to trends, patterns, and exceptions that would be difficult or impossible to find using more traditional approaches, such as tables or text, including pivot tables. When exploring data, even the best statisticians often set their calculations aside for a while and let their eyes take the lead."

> S. Few *Now you see it*

Fall 2014

CS 4460

37

#### **Tasks for Info Vis?**

- Search (OK)
  - Finding a specific piece of information
     How many games did the Braves win in 1995?
     What novels did Ian Fleming author?

#### Browsing (Better)

 Look over or inspect something in a more casual manner, seek interesting information Learn about crystallography What has Jane been up to lately?

# **Tasks in Info Vis**

- Analysis
  - Comparison-Difference
  - Outliers, Extremes
  - Patterns
- Assimilation
- Monitoring
- Awareness

More to come in a future class...

39

Fall 2014

#### **2. Presentation**

• Use visualization to communicate ideas, influence, explain, persuade

CS 4460

Visuals can serve as evidence or support

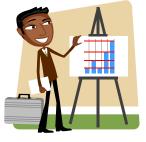

### When to Apply?

- Visuals can frequently take the place of many words
- Visuals can summarize, aggregate, unite, explain, ...
- Sometimes words are needed, however

CS 4460

# **Key Benefits of Visualization**

- Facilitating awareness and understanding
- Helping to raise new questions and supply answers
- Generating insights
- Telling a story and making a point

Fall 2014

#### **Key Challenge**

- How to measure and prove?
  - All those benefits are not easily quantifiable and measured
- Evaluation is perhaps primary open research challenge for visualization

More to come later in term

**Fall 2014** 

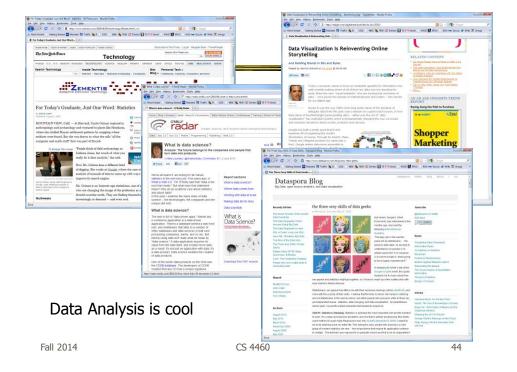

# **Academic Areas**

Where does InfoVis fit in the academic world?

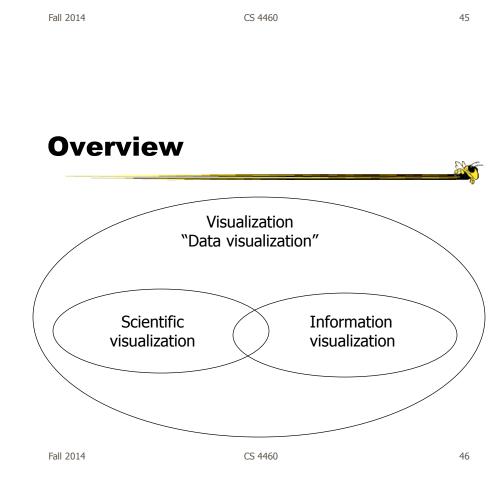

# **Scientific Visualization**

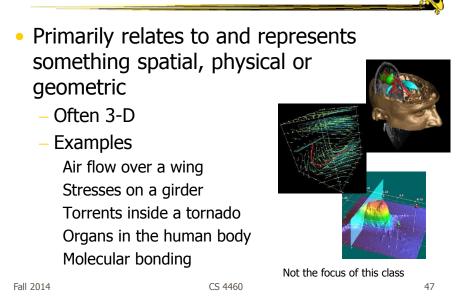

Information Visualization

- 1. What is "information"?
  - Non-spatial data: Items, entities, things which do not have a direct physical correspondence
  - Notion of abstractness of the entities is important too
  - Examples: baseball statistics, stock trends, connections between criminals, car attributes...

#### **Information Visualization**

• 2. What is "visualization"?

The use of computer-supported, interactive visual representations of data to amplify cognition.

From [Card, Mackinlay Shneiderman '98]

Fall 2014

CS 4460

**Information Visualization** 

• Characteristics:

- Taking items without a direct physical or spatial correspondence and mapping them to a 2-D or 3-D physical space
- Giving information a visual representation that is useful for analysis and presentation
- "A key challenge in information visualization is designing a cognitively useful spatial mapping of a dataset that is not inherently spatial and accompanying the mapping by interaction techniques that allow people to intuitively explore the dataset. Information visualization draws on the intellectual history of several traditions, including computer graphics, human-computer interaction, cognitive psychology, semiotics, graphic design, statistical graphics, cartography, and art."

http://conferences.computer.org/infovis/

Fall 2014

CS 4460

#### Constituents

- Two key aspects of infovis
  - Representation
  - Interaction (too often overlooked)

"The effectiveness of information visualization hinges on two things: its ability to clearly and accurately represent information and our ability to interact with it to figure out what the information means."

S. Few, Now you see it

Fall 2014

CS 4460

51

# **Two Key Challenges**

- Scale
  - Challenge often arises when data sets become large
- Diversity
  - Data of data types, forms, sizes

#### **Example Domains for Info Vis**

- Text
- Statistics
- Financial/business data
- Internet information
- Software

• •••

| Fall 2014 | CS 4460 |
|-----------|---------|
|           |         |

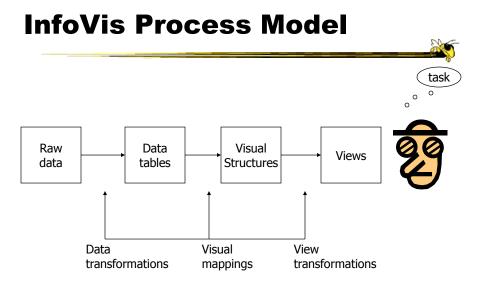

From: Card, Mackinlay, Shneiderman '99

CS 4460

Sto

#### **InfoVis Examples**

- Start with static pictures (InfoGraphics)
  - Very popular on the web
  - But are they information visualizations if they're not interactive?

Fall 2014

CS 4460

55

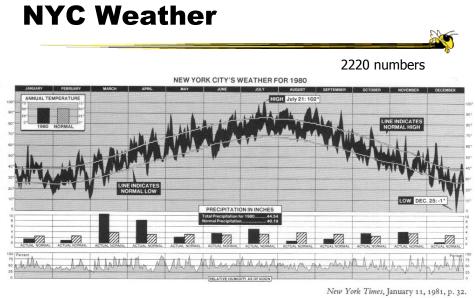

Tufte, Vol. 1

Fall 2014

#### **Data Values**

- 365 High temp for each day
- 365 Low temp for each day
- 365 Avg high temp for each day
- 365 Avg low temp for each day
- 365 Precipitation for each day
- 365 Humidity for each day
- 12 Precipitation for each month
- 12 Avg precipitation for each month
- 1 Precipitation for the year
- 1 Avg precipitation per year
- 1 Highest temp (& day) for the year
- 1 Lowest temp (&day) for the year
- 1 Avg daily temp for the year
- 1 Avg daily temp per year

#### **Updated Version**

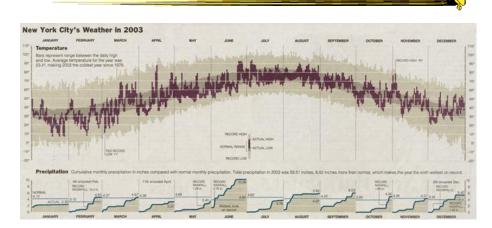

http://www.edwardtufte.com/bboard/q-and-a-fetch-msg?msg\_id=00014g

Fall 2014

CS 4460

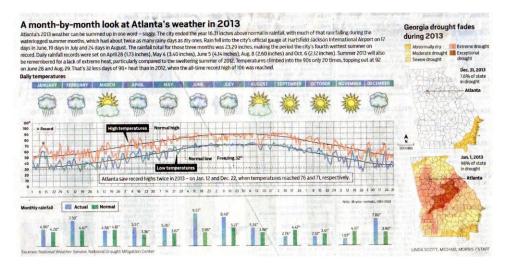

#### Atlanta Journal Constitution Jan. 3, 2014

Fall 2014

CS 4460

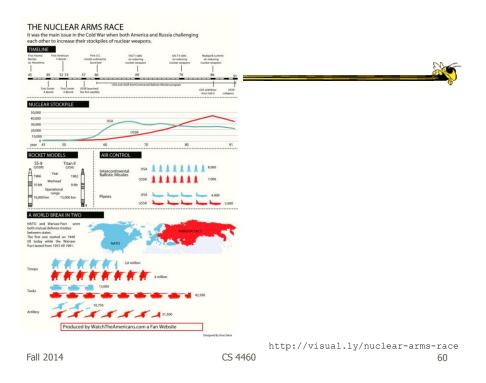

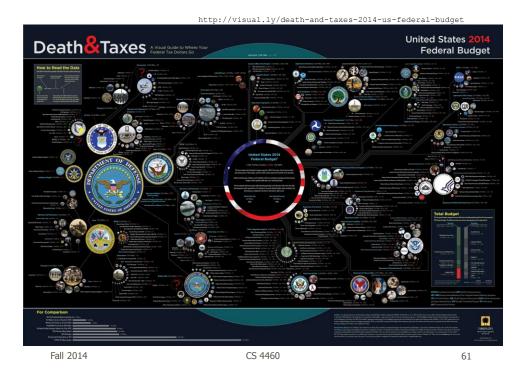

<image>

http://www.mikewirthart.com/?cat=3

Fall 2014

CS 4460

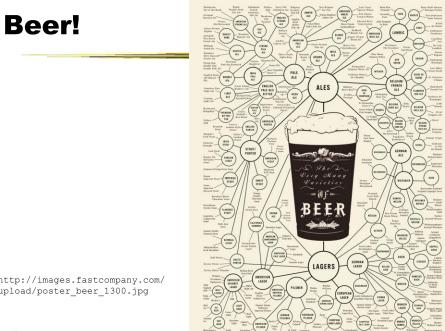

http://images.fastcompany.com/
upload/poster\_beer\_1300.jpg

Fall 2014

#### **More Beer!**

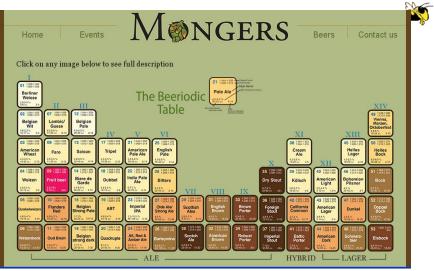

http://thebeermongers.com/beers/

Fall 2014

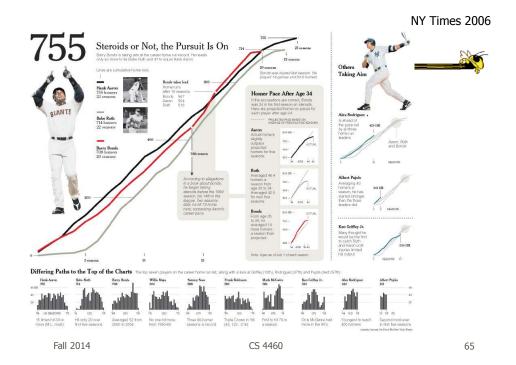

#### **Income and Religion**

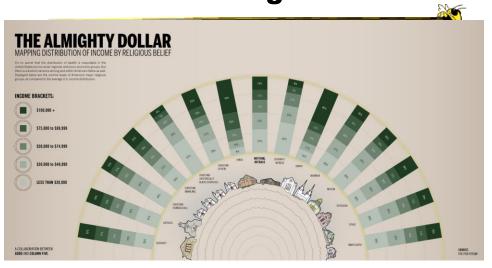

http://awesome.good.is/transparency/web/1002/almighty-dollar/transparency.jpg

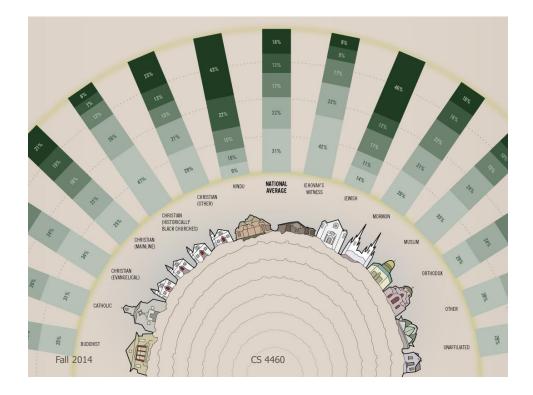

# **Population**

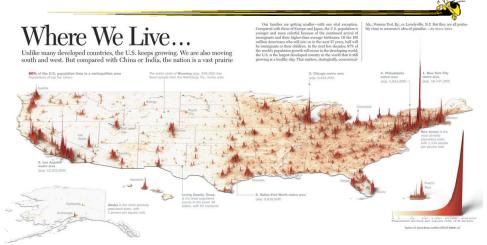

http://infographicsnews.blogspot.com/2009/04/mantras-joe-lertolas-maps.html

Fall 2014

#### **Atlanta Flight Traffic**

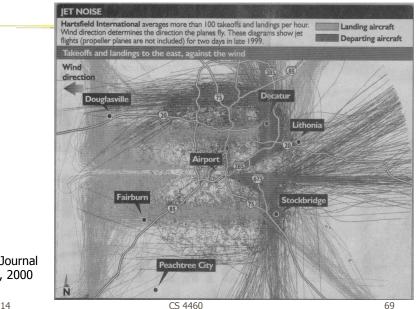

Atlanta Journal April 30, 2000

Fall 2014

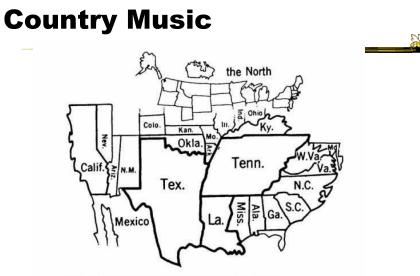

Figure 14. States Mentioned in Country-Music Lyrics Source: Ben Marsh, "A Rose-Colored Map," Harper's, July 1977, 80. Used by permission. Note: The size of each state is proportional to the number of times it is mentioned.

Fall 2014

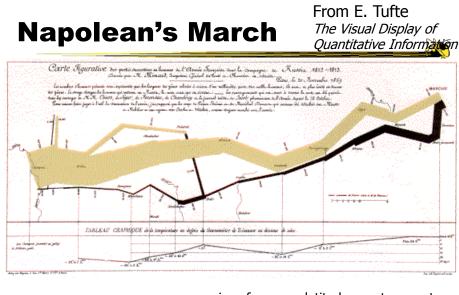

| Minard graphic | size of army direction | latitude<br>longitude | temperature<br>date |
|----------------|------------------------|-----------------------|---------------------|
| Fall 2014      | CS 4460                |                       | 71                  |

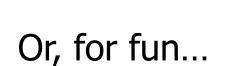

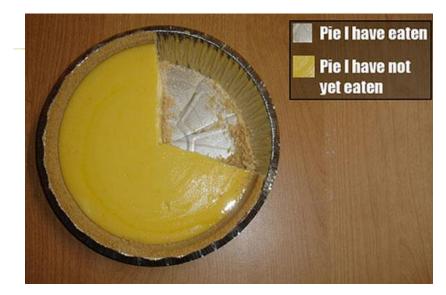

http://infosthetics.com/archives/2008/09/funniest\_pie\_chart\_ever.html

Fall 2014

CS 4460

73

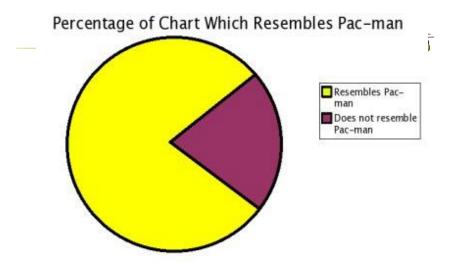

http://www.boingboing.net/2006/11/02/hilarious-piechartvi.html

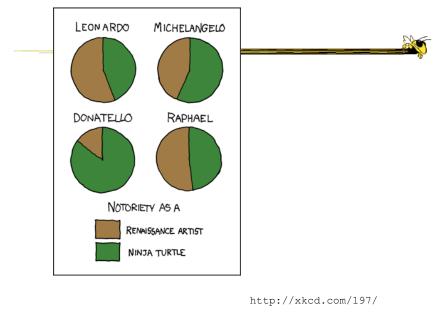

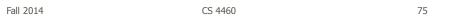

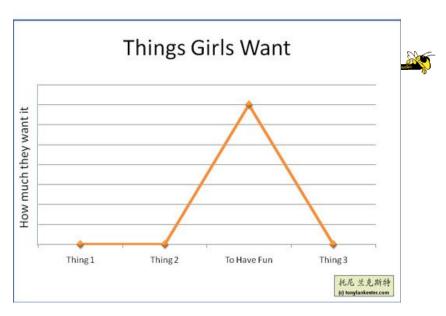

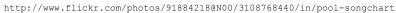

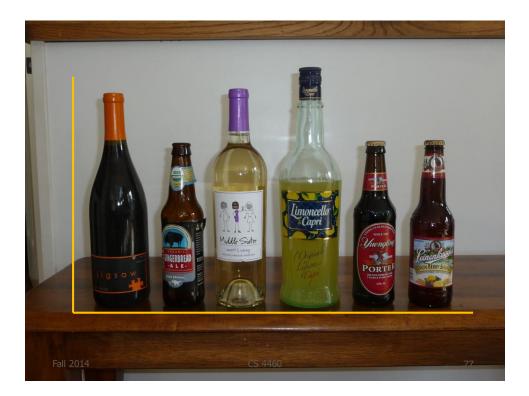

# But Don't Do This

CS 4460

2

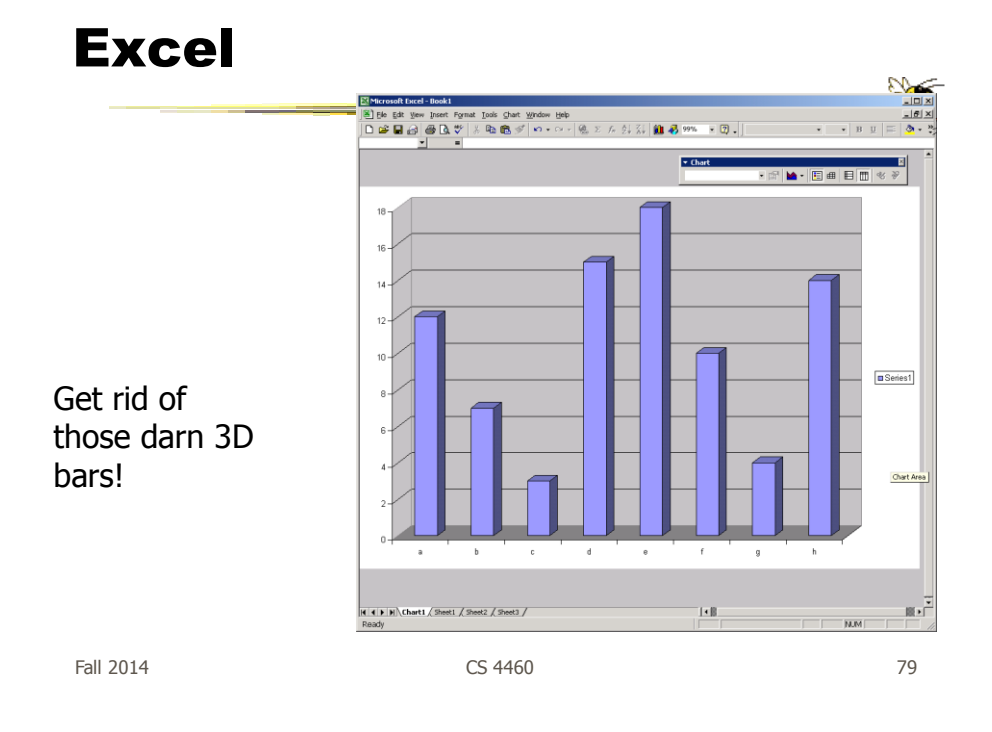

### **USA Today Graphics**

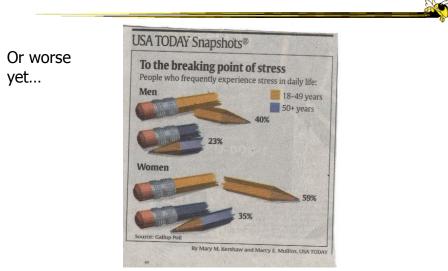

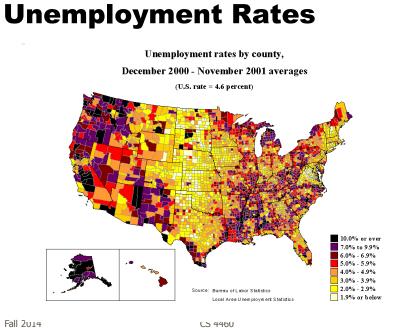

81

#### FOX "News"

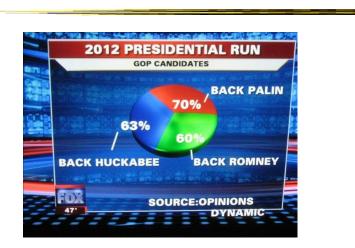

http://wonkette.com/412361/all-193-of-republicans-support-palin-romney-and-huckabee

Fall 2014

### **InfoVis Examples**

Tools/Systems

- Now interaction becomes important...

Fall 2014

CS 4460

83

http://babynamewizard.com/namevoyager/

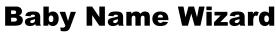

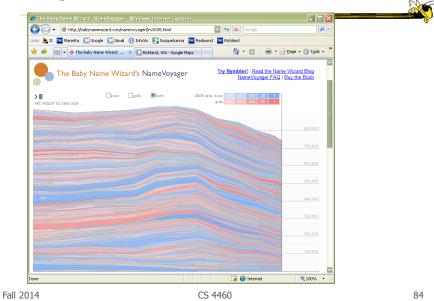

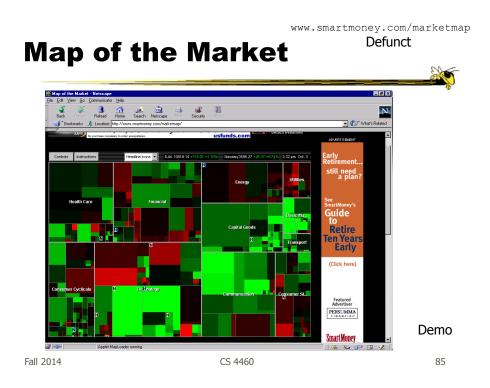

#### Some Days It Looks Like This...

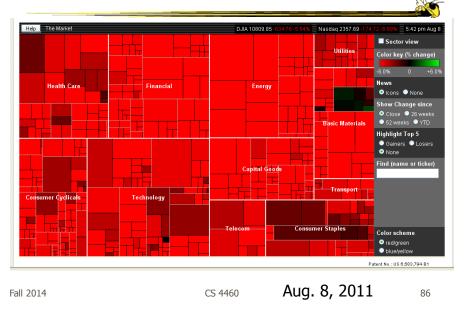

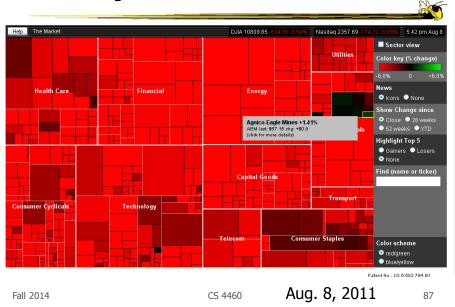

#### Some Days It Looks Like This...

http://www.marketwatch.com/tools/stockresearch/marketmap

# **Current Version**

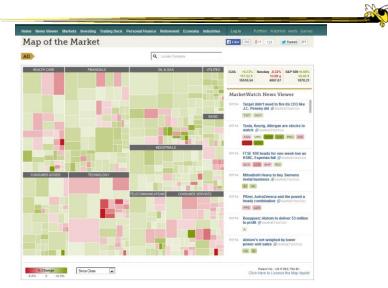

Fall 2014

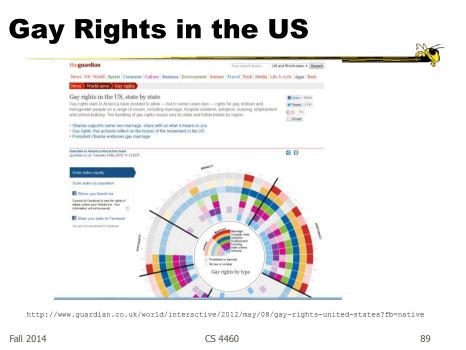

## **NY Times**

- Has been a wonderful source of interactive data visualizations
- Some examples...

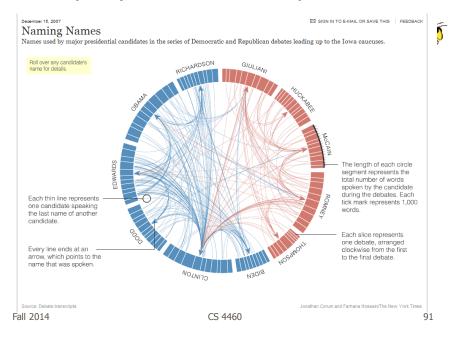

http://www.nytimes.com/interactive/2007/12/15/us/politics/DEBATE.html#

http://www.nytimes.com/interactive/2010/01/10/nyregion/20100110-netflix-map.html?hp

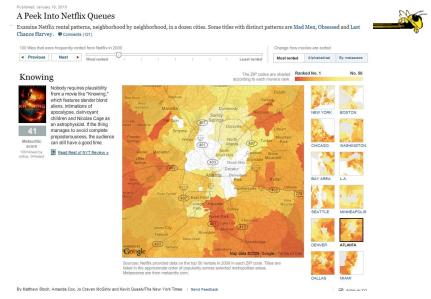

Fall 2014

#### **Good Resources**

Some places to look for more information

Fall 2014

CS 4460

93

http://www.infovis-wiki.net

## InfoVis Wiki

Fall 2014

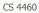

94

<section-header>

Fall 2014

CS 4460

95

20

### Visualizing.org

http://www.visualizing.org

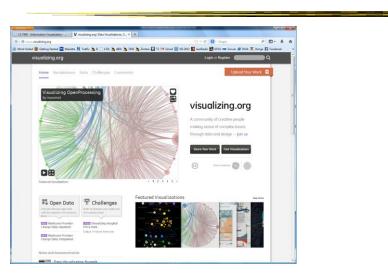

Fall 2014

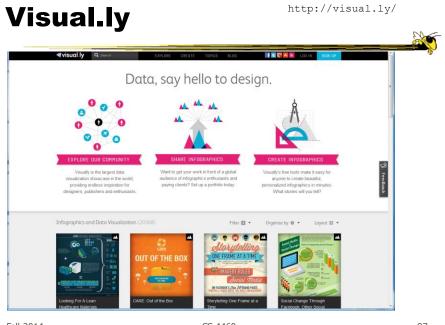

Fall 2014

CS 4460

97

### **Flowing Data**

http://flowingdata.com/

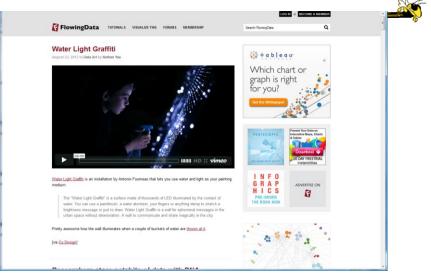

Fall 2014

### Reminder

- Reading for today
  - Few chapters 1-3
  - Munzner chapter 1

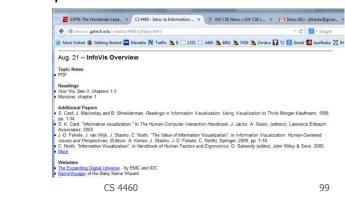

Fall 2014

### HW

- HW1 due next Tuesday
  - Find and critique a visualization
  - Bring 2 hardcopies

## Upcoming

- Visual Perception
  - Reading: Munzner chapters 5 and 10

#### • User Tasks and Analysis

Reading:
 Munzner chapter 3

Fall 2014

CS 4460

101

20